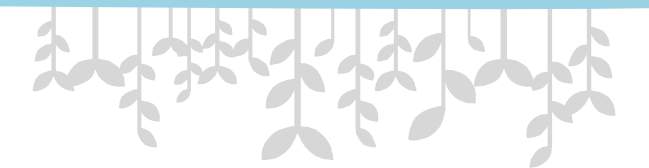

### *Тема: Лексические единицы языка С#*

*Мельникова Татьяна Федоровна*

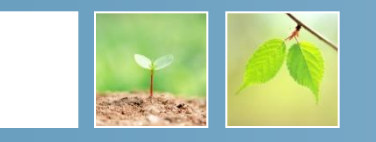

- В ходе занятия *формировать общие компетенции*: -Понимать сущность и социальную значимость своей будущей профессии, проявлять к ней устойчивый интерес;
- -организовывать взаимосвязь своих знаний и умений, решать поставленную проблему;

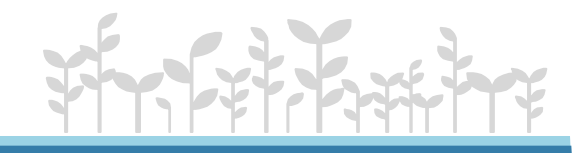

#### **Цели занятия**

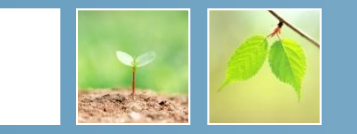

#### *Усваивают знания:*

- Алфавит языка С#;

-Основные лексические языка С#

-Типы констант

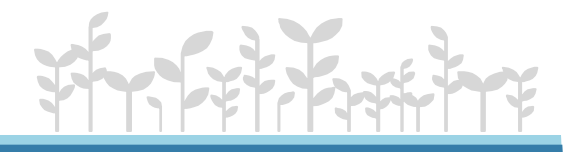

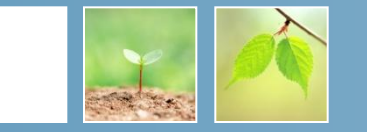

АЛФАВИТ языка С# включает в себя:

- 1 Заглавные и строчные латинские буквы  $A, B$  ...Z, a,b, ...z 2 Десятичные цифры: 0123456789 3 Специальные символы .,;:?'!|/\!~ () {}[] <>=+-\*#%&^ 4 Символы перевода строки. Эти символы пишутся по правилам их применения, а
- компилятора они имеют специальный смысл. ДЛЯ

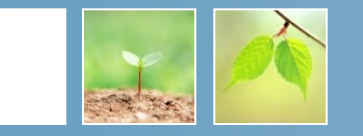

Лексема — это минимальная единица языка, имеющая самостоятельный смысл. Существуют следующие виды лексем:

- имена (идентификаторы);
- ключевые слова;
- знаки операций;
- разделители;
- литералы (константы).

Лексемы языка программирования аналогичны словам естественного языка. Например, лексемами являются:

число - 128, имя - Visa,

ключевое слово – while

и знак операции сложения-

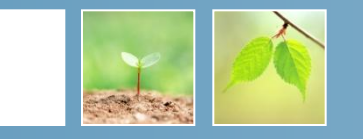

Комментарии предназначены для записи пояснений к программе и формирования документации. Однострочный комментарий

// задание1 - найти....

 $\ast/$ 

// дата выполнения  $30.10.20$ 

многострочный заключается между символами- /\* .. \*/

/\* строка комментария 1 строка комментария 2

```
строка комментария n
```
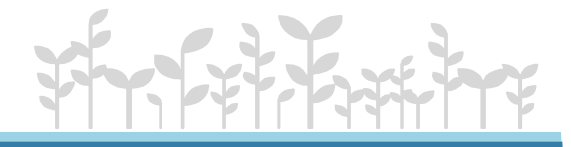

#### ЭЛЕМЕНТЫ ЯЗЫКА

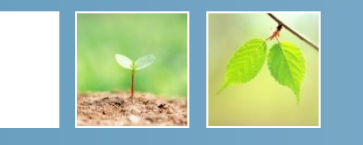

- Из лексем составляются выражения и операторы. Выражение задает правило вычисления некоторого значения. Например, -выражение  $a + b$  задает правило вычисления суммы двух величин.
- -выражение  $(a > b)$  задает логическое выражение

Оператор задает законченное описание некоторого действия, данных или элемента программы. Например:

int  $a=10$ ; // оператор описания целочисленной переменной а и // присвоение ей значения.

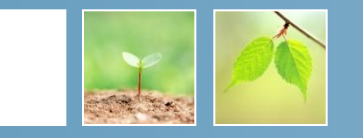

*Идентификаторы* (имена) служат для того чтобы *обращаться* к программным *объектам* и *различать* их, то есть идентифицировать.

 В идентификаторе могут использоваться буквы, цифры и символ подчеркивания. Прописные и строчные буквы **различаются,** например,

sysop,  $SySoP$  и  $SYSOP$  — три разных имени.

Первым символом идентификатора может быть буква или знак подчеркивания, но не цифра. Пробелы внутри имен не допускаются.

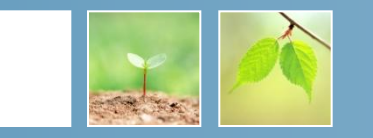

# Идентификатор создается на этапе объявления переменной (метода, типа и т. п.), после этого его можно использовать в последующих операторах программы.

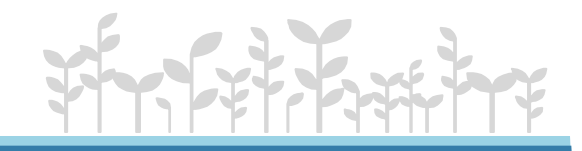

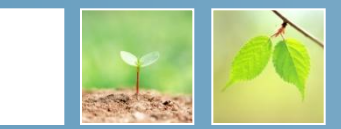

- Раscal case первая буква каждого слова идентификатора начинается с верхнего регистра. *Пример: TheCategory;*
- ∙ **Camel case** первая буква первого слова в идентификаторе в нижнем регистре, все первые буквы последующих слов – в верхнем.

*Пример: theCategory;*

- **UpperCase** стиль используется только для сокращений, все буквы в имени идентификатора в верхнем регистре. *Пример: ID;*
- **Hungarian notation** перед именем идентификатора пишется его тип в сокращенной форме.

 *Пример: strFirstName, iCurrentYear.*

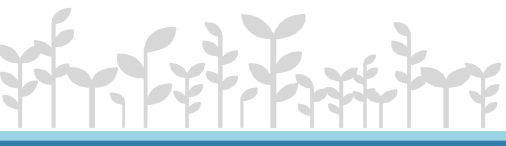

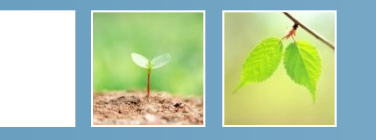

*Правила именования идентификаторов*

• При именовании идентификаторов не используются аббревиатуры или сокращения, если только они не являются общепринятыми.

# *Пример: GetWindow(),* а не *GetWin();*

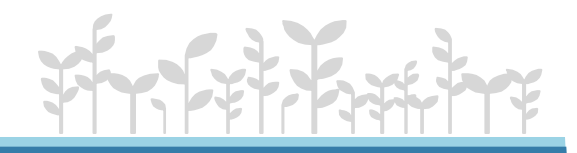

**Общие правила именования идентификаторов**

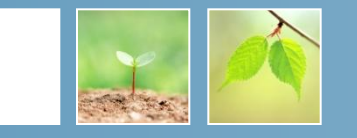

• Если имя идентификатора включает в себя сокращение –сокращение пишется в *upper case*.

 Исключение - когда имя идентификатора должно быть указано в *camel case* и сокращение стоит в начале имени идентификатора. В этом случае сокращение пишется в нижнем регистре.

 Пример: PPCAccount (PPC – сокращение от pay per click) для *pascal case*,

ppcAccount для *camel case*.

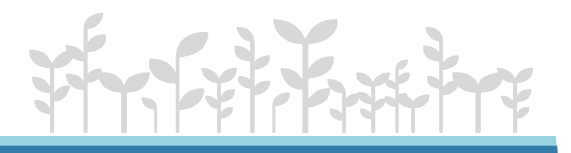

отличающиеся только регистром. Запрещается создавать функции с именами параметров, отличающимися только регистром. Ниже приведены примеры **НЕправильных названий**. *Пример: KeywordManager и Keywordmanager; KeywordManager.Keyword иKeywordManager.KEYWORD; int id {get, set} и int ID {get, set}; findByID(int id) и FindByID(int id); void MyFunction(string s, string S).*

 Запрещается создавать два различных имени, функции, типа или свойства с одинаковыми именами,

**Использование верхнего и нижнего регистра в именах**

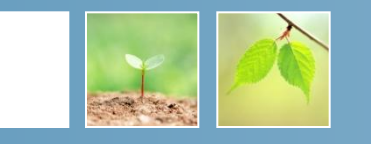

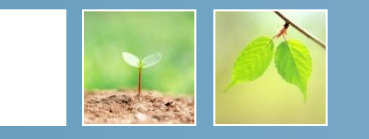

При выборе идентификатора необходимо следить, чтобы он не совпадал с ключевыми словами.

Ключевые слова - это зарезервированные идентификаторы, которые имеют специальное значение для компилятора. Их можно использовать только в том смысле, в котором они определены.

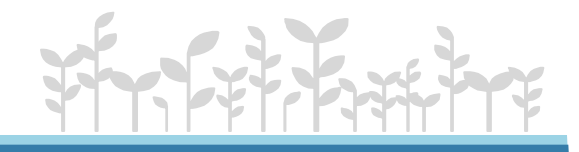

#### КЛЮЧЕВЫЕ СЛОВА

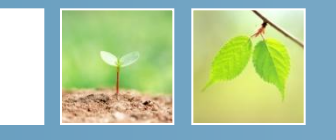

Ключевые - это предопределенные идентификаторы,

которые имеют специальное значение для компилятора.

#### Специальные Операторы: Типы данных: слова  $\cdot$  char • const **break** • float • false default • short • finally  $\cdot$  for • typedef • catch return · void  $\cdot$  try • while · object · decimal case • double • interface do · delegate  $\cdot$  int • goto • class • event · sizeof • bool • fixed continue • extern

• if .. else

· switch

- $\cdot$  enum
- $\cdot$  long
- struct
- · unsigned

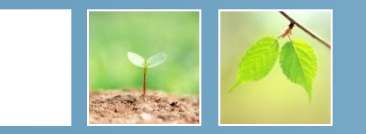

 *Знак операции* — это один или более символов, определяющих действие над операндами.

 Внутри знака операции пробелы не допускаются. Например, выражении **с += b**  знак **+=** является знаком операции, переменные **с и b**  операндами.

 Символы, составляющие знак операций, могут быть как специальными, например, **&&, |** и **<**, так и буквенными, такими как **as** или **new**.

 **Операции** делятся на *унарные, бинарные и тернарную* по количеству участвующих в них операндов. Один и тот же знак может интерпретироваться по-разному в зависимости от контекста.

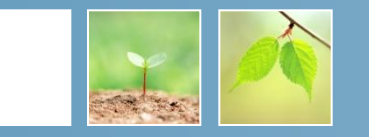

Величины, значения которых не может быть изменено в программе называют константами. Константы могут быть •числовые: целые и вещественные,

•символьные - один символ и строка символов,

•логические.

Объявление константы:

const mun  $um = 3$  Hauenue;

Для именования констант используется стиль pascal case.

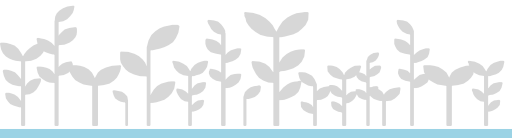

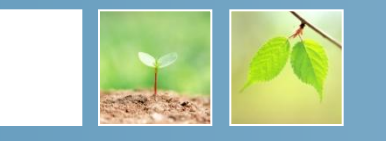

- 1. Целые константы это десятичные или шестнадцатеричные данные.
- •Десятичные константы записываются последовательностью цифр от 0 до 9;
	- 0 199226  $\mathcal{S}_{\mathcal{S}}$
- •шестнадцатеричная константа может содержать цифры от 0 до 9, буквы от А до F, а ведущим будет 0х или 0Х, т.е. признак системы счисления.
	- $0xA$ **OXOOFF**  $0x1B8$

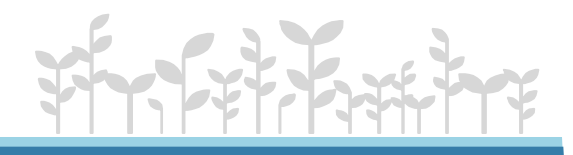

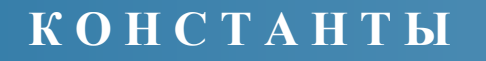

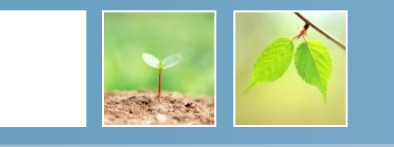

#### 2. Константы вещественные

Константа с плавающей точкой - это действительное число, которое представлено

- с фиксированной точкой:
- [цифры][.][цифры][суффикс]
- -с плавающей точкой (с порядком):

 $\lceil \mu \phi \rho \mathbf{b} \mathbf{b} \rceil \rceil$ . | [цифры | {E|e} [+|--] [цифры | [суффикс]

фикс — один из символов F, f, D, d, M, m

#### **КОНСТАНТЫ**

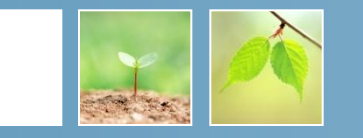

2. Константы вещественные

-с фиксированной точкой:

5.7 .001 35. 5.7F .001d 35.5F .001f  $35m$ 

-с порядком:

 $0.2e1 -6.11e+3$  $5e-10$ 

пример:

const double  $x = 2.1$ ,  $y = 0.59$ ; const float  $z = -4.0658$ ;

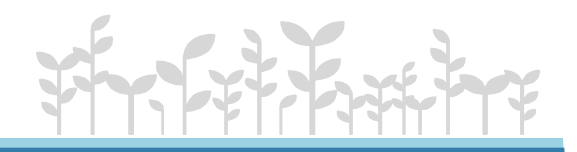

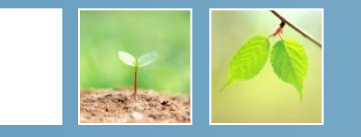

3. Символьные константы - это любой символ, заключенный в апострофы.

Если в виде символа требуется записать апостроф ИПИ обратный слеш, то тогда перед символом ставится обратный слеш.

const char ch $Zv=$ '\*'; const char chLet='C'; const char chAp= $\lq\lq$ ; //anocrpo $\phi$ const char ch $SI = \langle \langle \cdot, \cdot \rangle / \langle \cdot \rangle$  (братный слеш

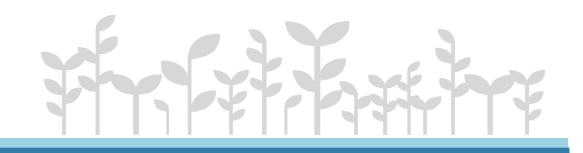

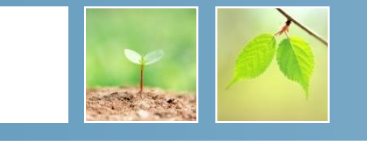

# 4. **Строка символов.**

 Символьные строки - это последовательность символов , заключенная в двойные кавычки. Строка рассматривается как массив символов за исключением символов  $(\prime')$ ,  $(\cdot)$  и  $(\n)$ . Если их нужно представить как символы, то выполняется вышеописанное требование их представления.

Пример:

"\t Значение  $r = 0xF5 \n\mid n$ " "d:\\temp\\file1.txt" – путь к файлу

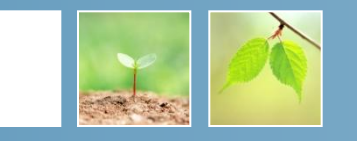

**TERLETSM** 

Управляющая escape-последовательность интерпретируется как одиночный символ и используется для представления:

- кодов, не имеющих графического изображения (например, \n );
- символов, имеющих специальное значение в строковых и символьных литералах, например, апострофа ( ' ).
- Управляющие символы ESCAPE последовательности

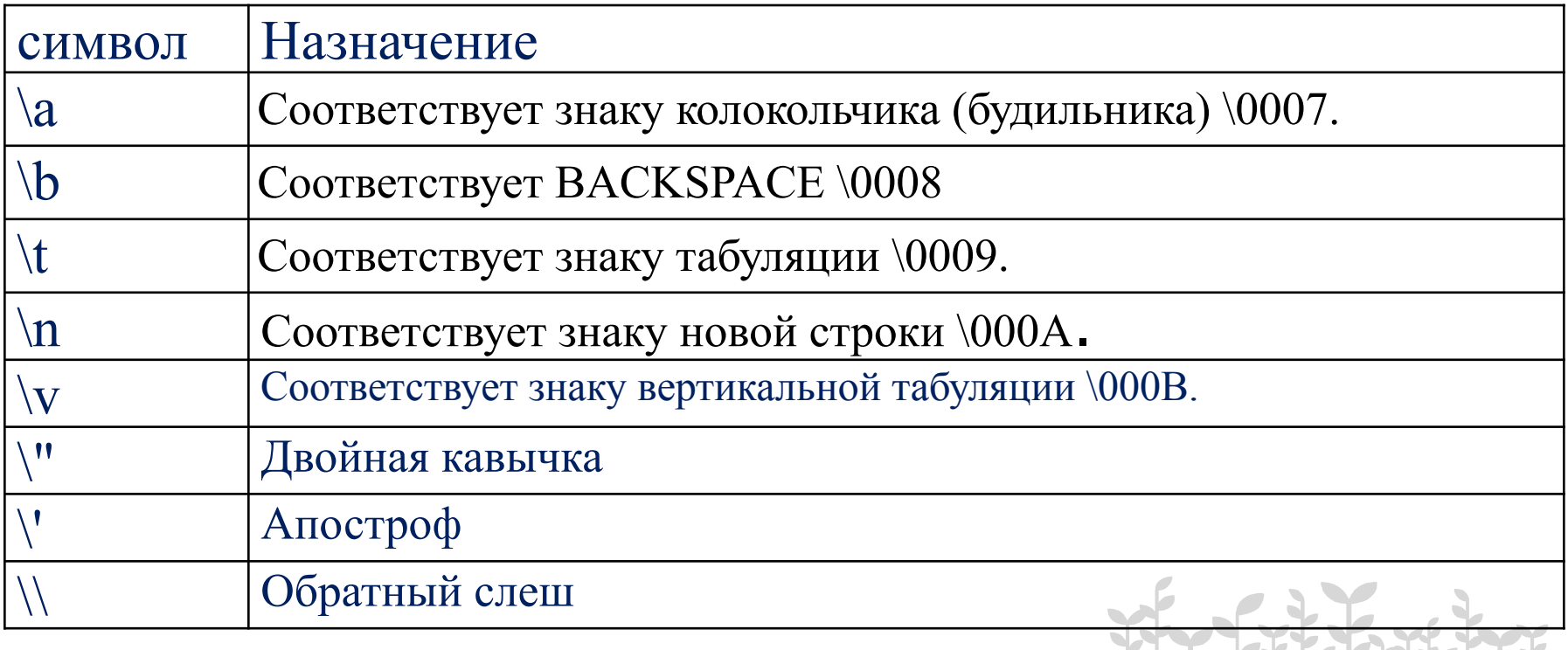

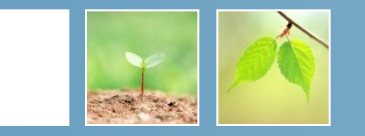

 Д**ословные** литералы предваряются символом **@**, который *отключает обработку управляющих последовательностей и позволяет получать строки в том виде, в котором они записаны.*

 Чаще всего дословные литералы применяются при задании полного пути файла.

Сравните два варианта записи одного и того же пути:

"C:\\app\\bin\\debug\\a.exe"

 $(a$ "C:\app\bin\debug\a.exe"

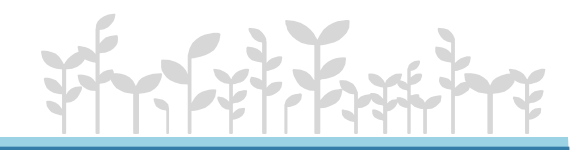

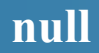

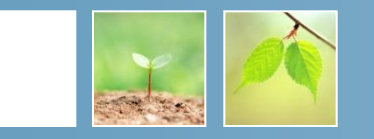

# Константа **null** представляет собой значение, задаваемое по умолчанию для величин *ссылочных типов*

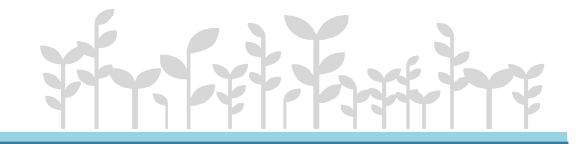

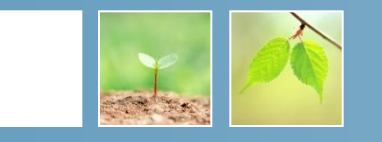

Для того чтобы изучать именно язык программирования будем работать с консольными приложениями.

 При запуске консольного приложения операционная система создает так называемое консольное окно, через которое идет весь ввод-вывод программы.

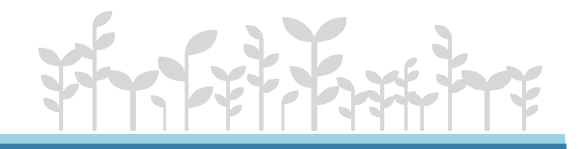

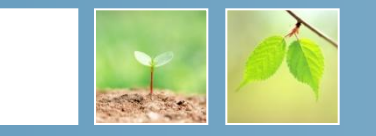

Любая *программа на языке C# - это набор классов,* которые взаимодействуют друг с другом.

 В одном из классов программы должна находиться, так называя «точка входа» - статический метод Main.

Наличие или отсутствие этого метода определяет

тип получаемого результата компиляции –сборки.

 Если метод присутствует – получаем *исполняемую программу EXE*, в противном случае – библиотеку *DLL*.

Классы могут быть вложены друг в друга.

Но точка входа должна быть только в одном.

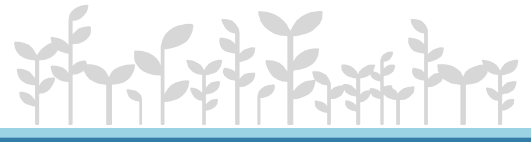

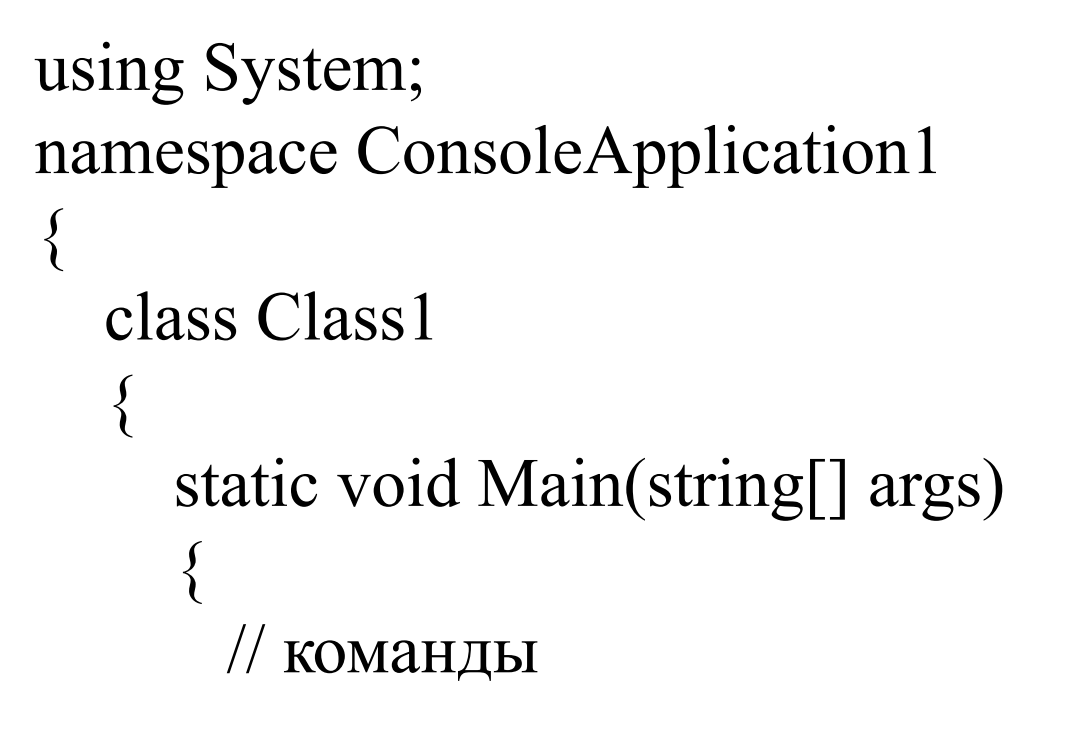

}

}

}

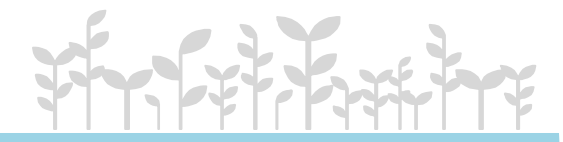

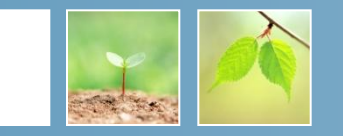

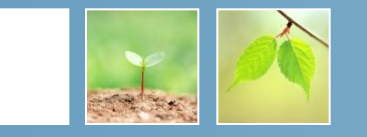

 Директива **using System** разрешает использовать имена стандартных классов из пространства имен System Средством "навигации" по пространствам имен, которое позволяет сокращать имена классов, является оператор

#### **using <ИмяПространстваИмен>;**

В приложении может объявляться собственное пространство имен, а также могут использоваться ранее объявленные пространства.

 Ключевое слово **namespace** создает для проекта собственное пространство имен, названное по умолчанию **ConsoleApplication1.** 

Это сделано для того, чтобы можно было давать программным объектам имена, не заботясь о том, что они могут совпасть с именами в других пространствах имен.

**}**

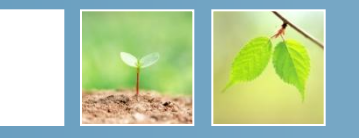

В заготовке программы всего один класс, которому по умолчанию задано имя Class1.

 Описание класса начинается с ключевого слова **class,** за которым следуют его **имя** и далее в фигурных скобках список элементов класса (его данных и функций, называемых также методами).

 В данном случае внутри класса только один элемент метод **Main.** Каждое приложение должно содержать метод Main — с него начинается выполнение программы. Все методы описываются по единым правилам. Упрощенный синтаксис метода: **[ спецификаторы ] тип имя\_метода ( [ параметры ] )**

**{ тело метода:** *действия, выполняемые методом*

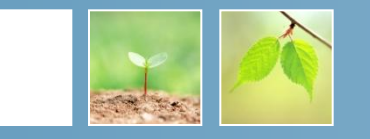

Метод **Main()** может быть определен как *public* и как *static*.

 Ключевое слово *public* в определении метода означает, что этот метод будет доступен извне.

Ключевое слово *static* говорит о том, что этот метод позиционируется на уровне класса, а не отдельного объекта и будет доступен даже тогда, когда еще не создано ни одного экземпляра объекта данного класса.

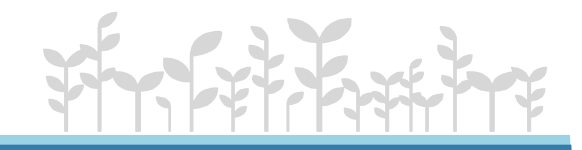

#### **программа**

}

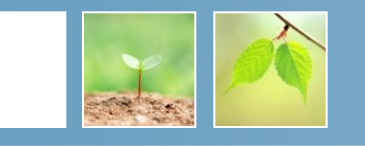

```
using System;
// program1 в C#
namespace HelloWorld
{
     class Hello 
\overline{\mathcal{A}} static void Main() 
\{string myName;
        Console.WriteLine("введите свое имя 
                               пожалуйста!");
       myName = Console.ReadLine( );
        Console.WriteLine("Hello{0}",myName);
 }
 }
```
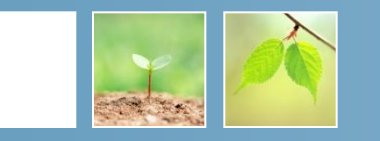

Метод *Main()* содержит :

- описание строковой переменной;
- -вызов метода *WriteLine()* класса *Console* из пространства имен *System* для вывода сообщения на экран «о приглашении ввести имя»
- -организация ввода имени;
- -вывод сообщения.

Использование using позволяет вместо полного имени класса **System.Console** записать короткое имя **Console.** 

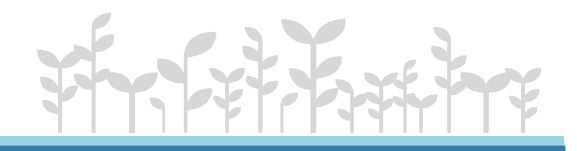

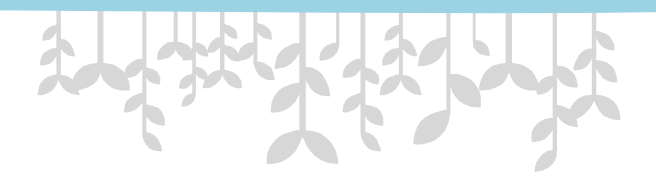

# **Спасибо за внимание!**

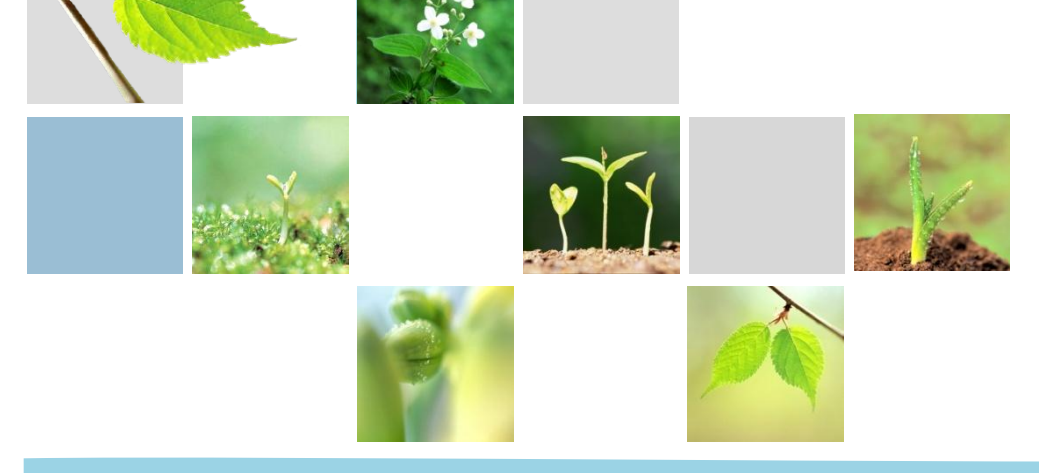